HONMA\_DOCETAXEL\_RESISTANCE

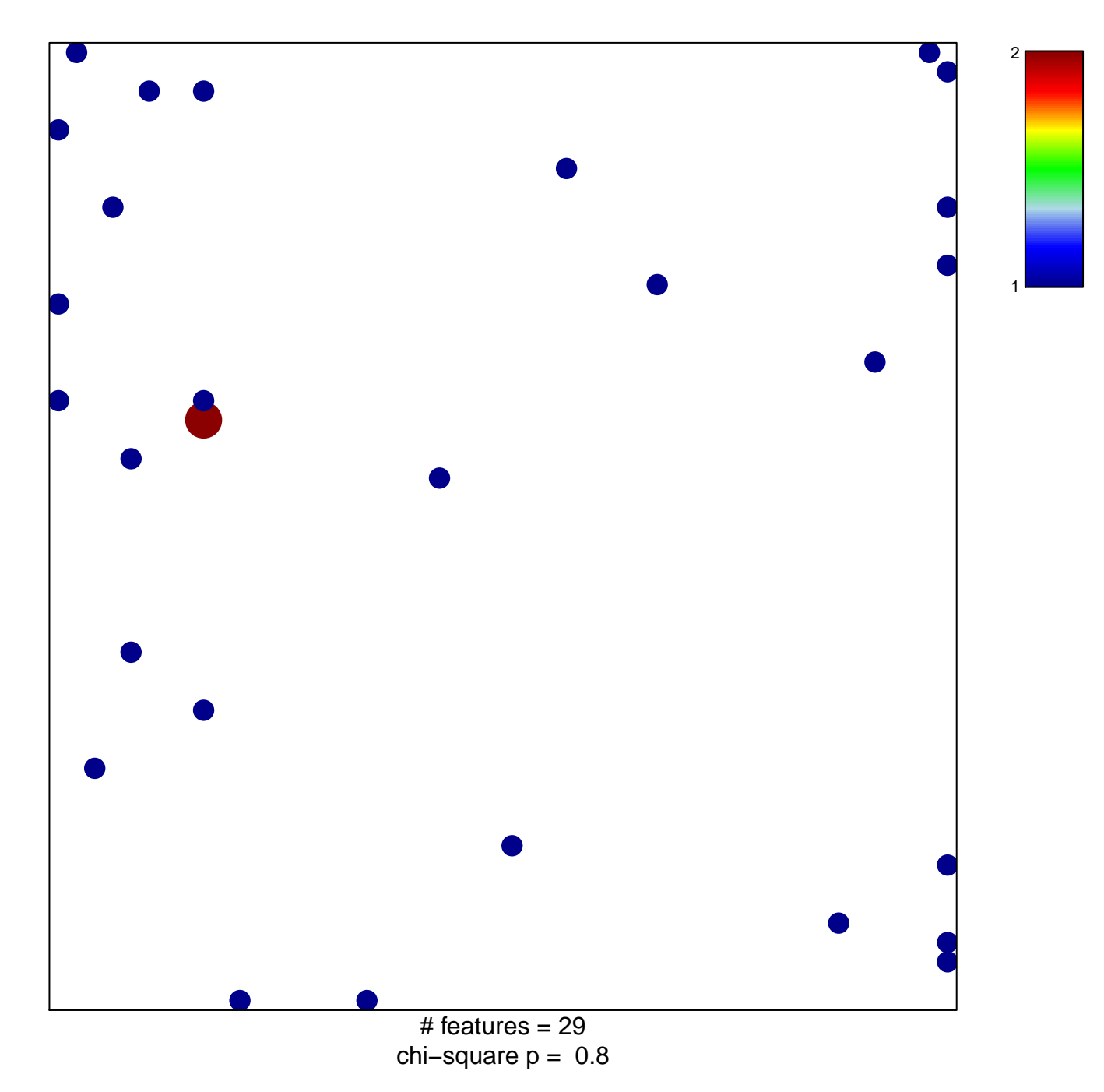

## **HONMA\_DOCETAXEL\_RESISTANCE**

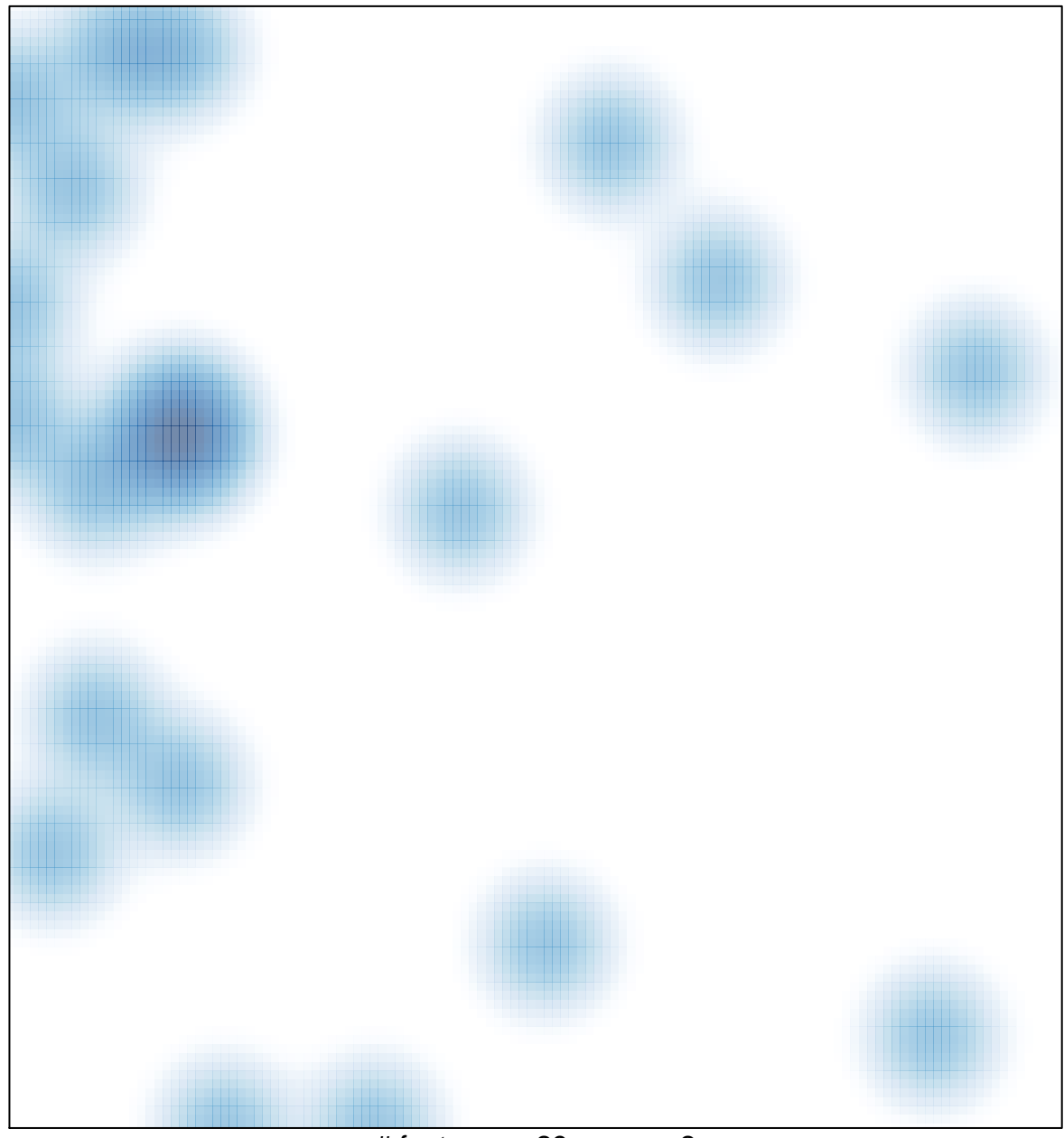

# features =  $29$ , max =  $2$